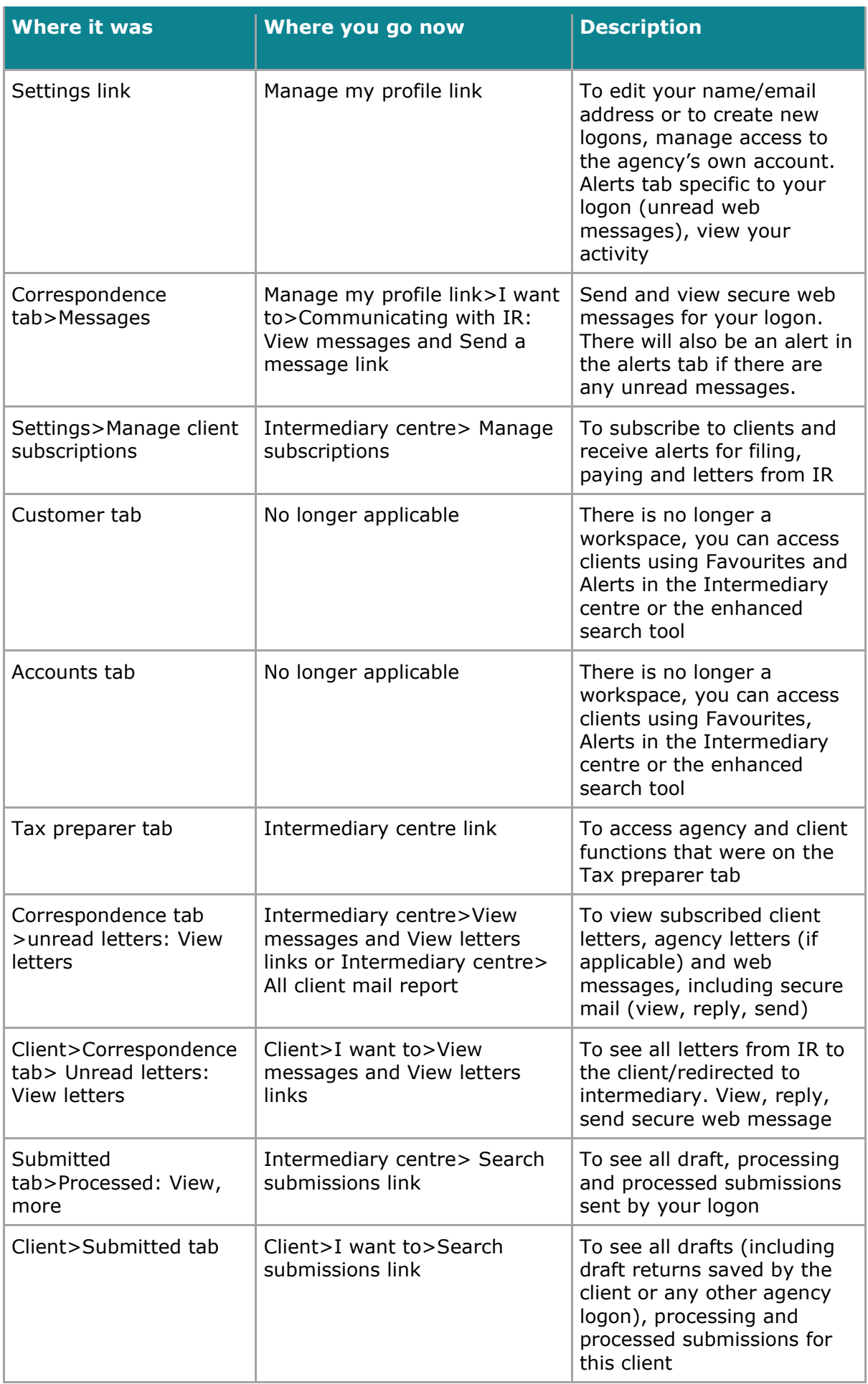

## **Navigational changes in myIR**

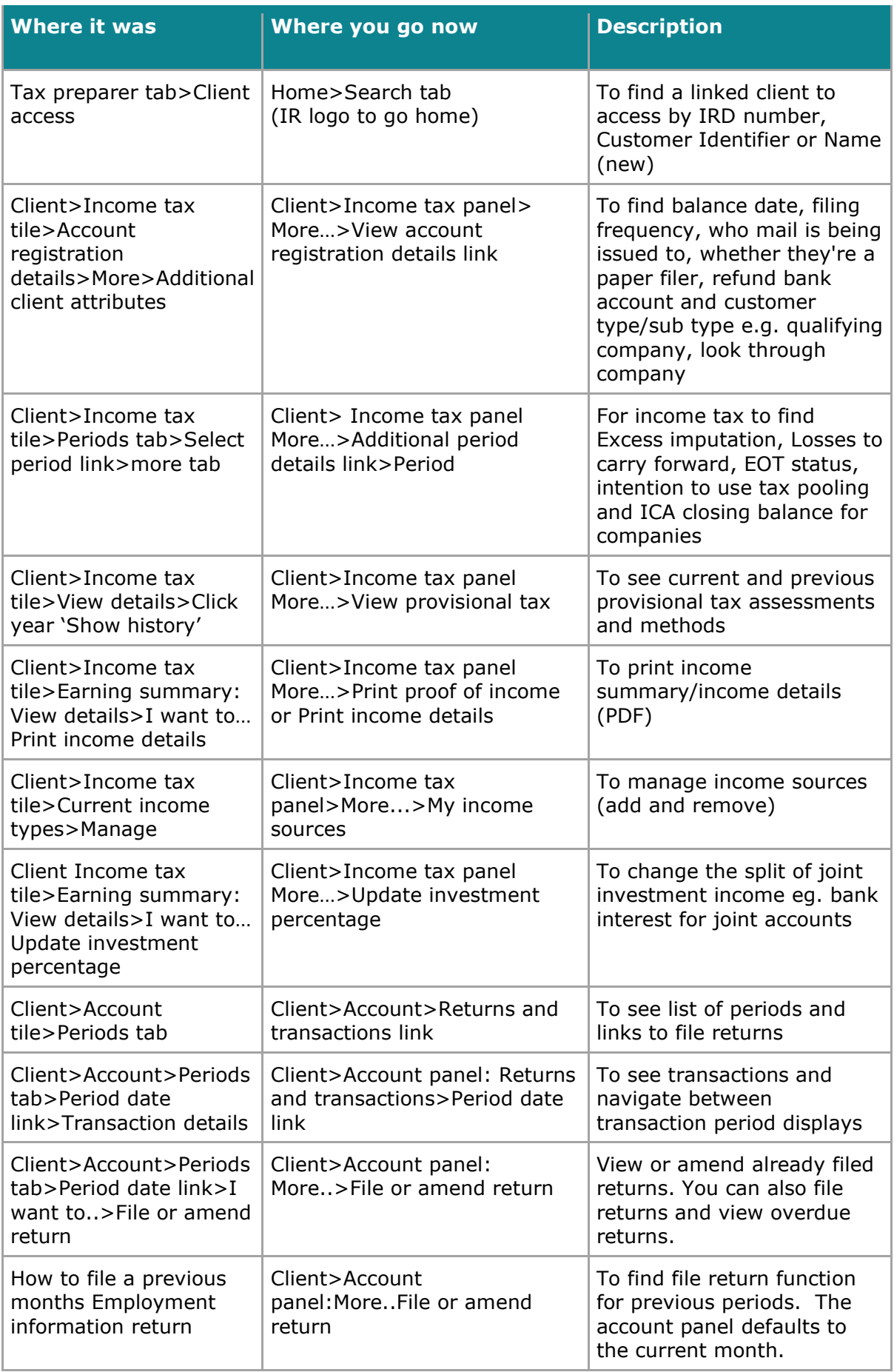

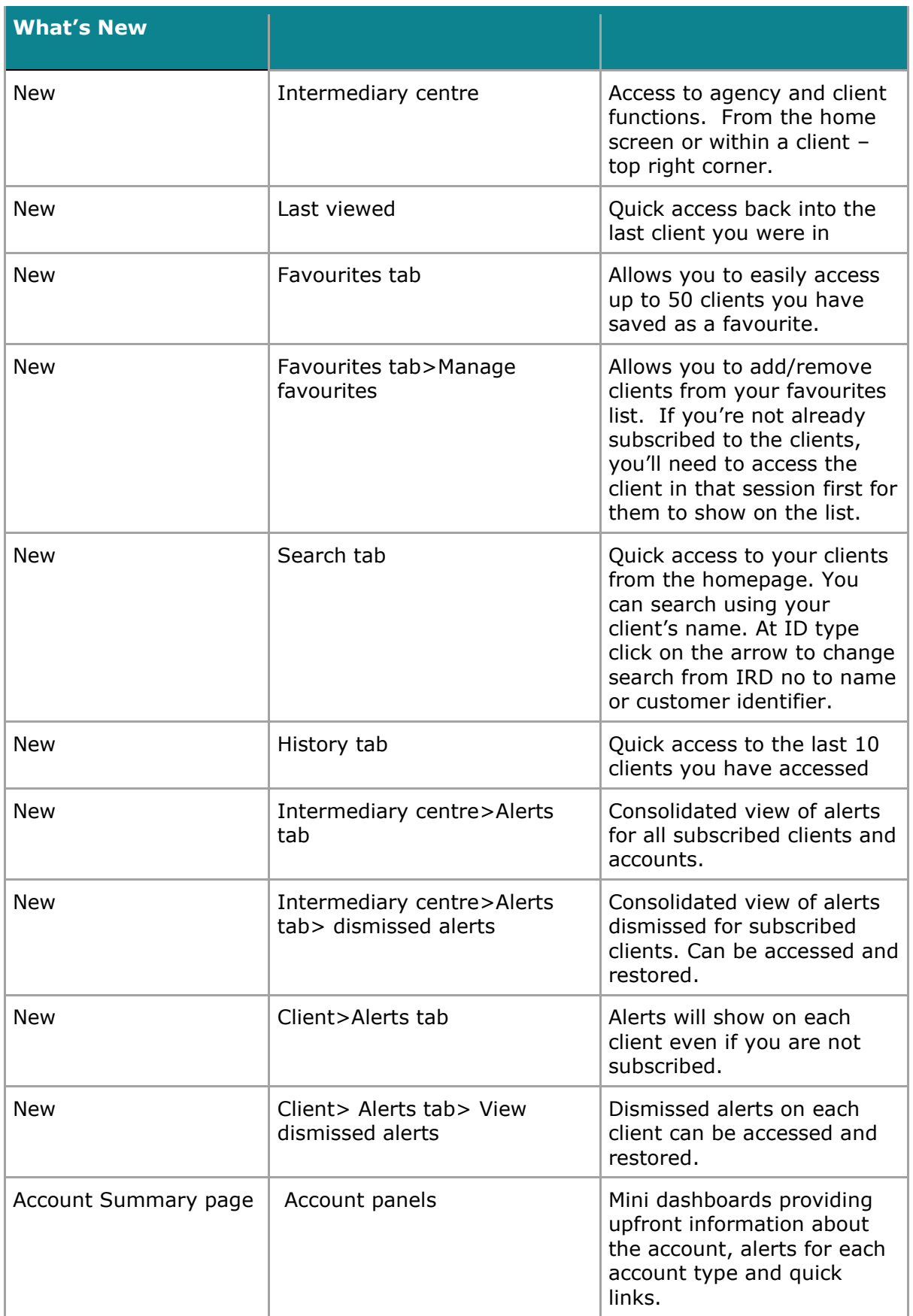